## MIRING Elements and Formats

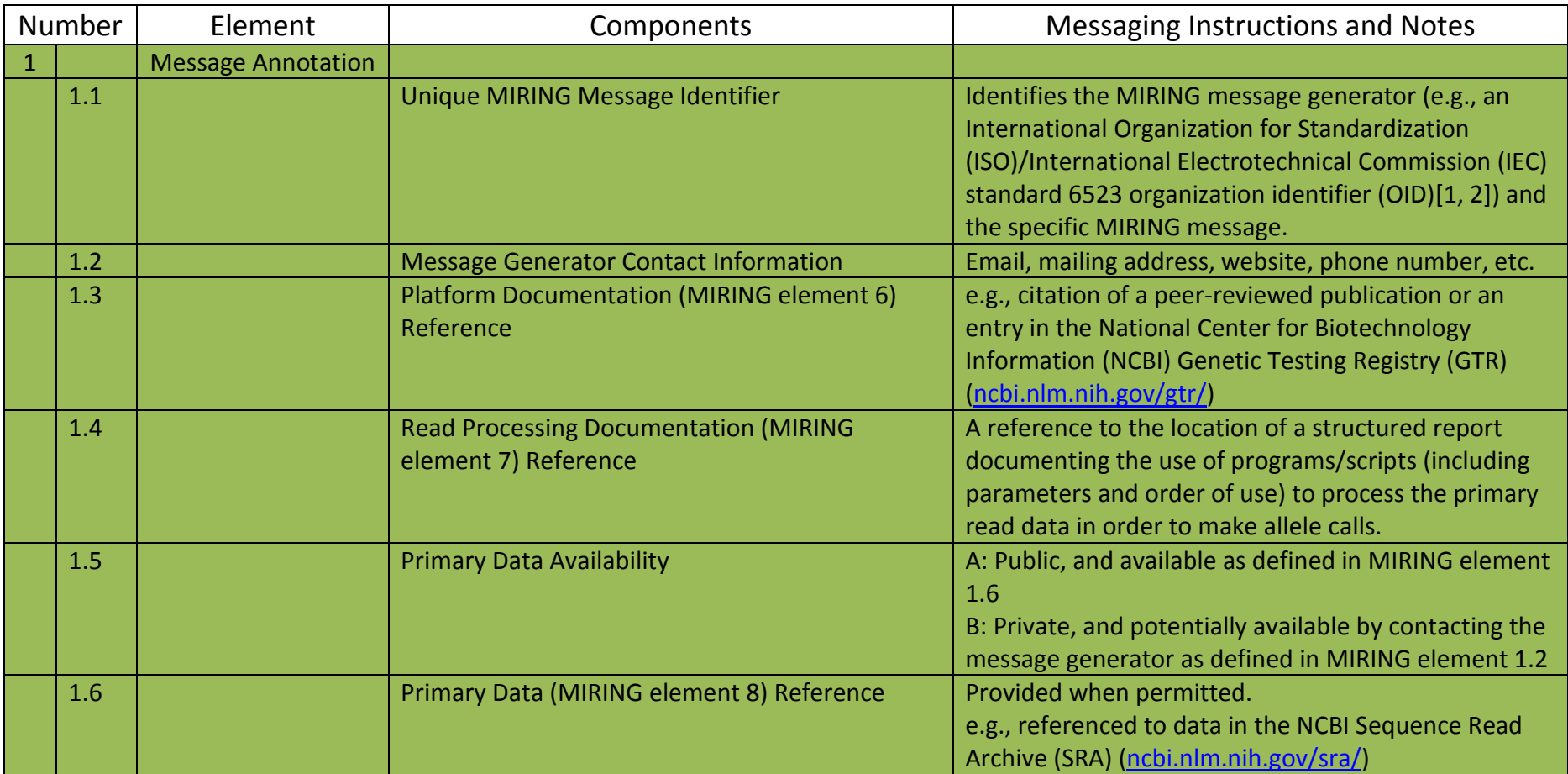

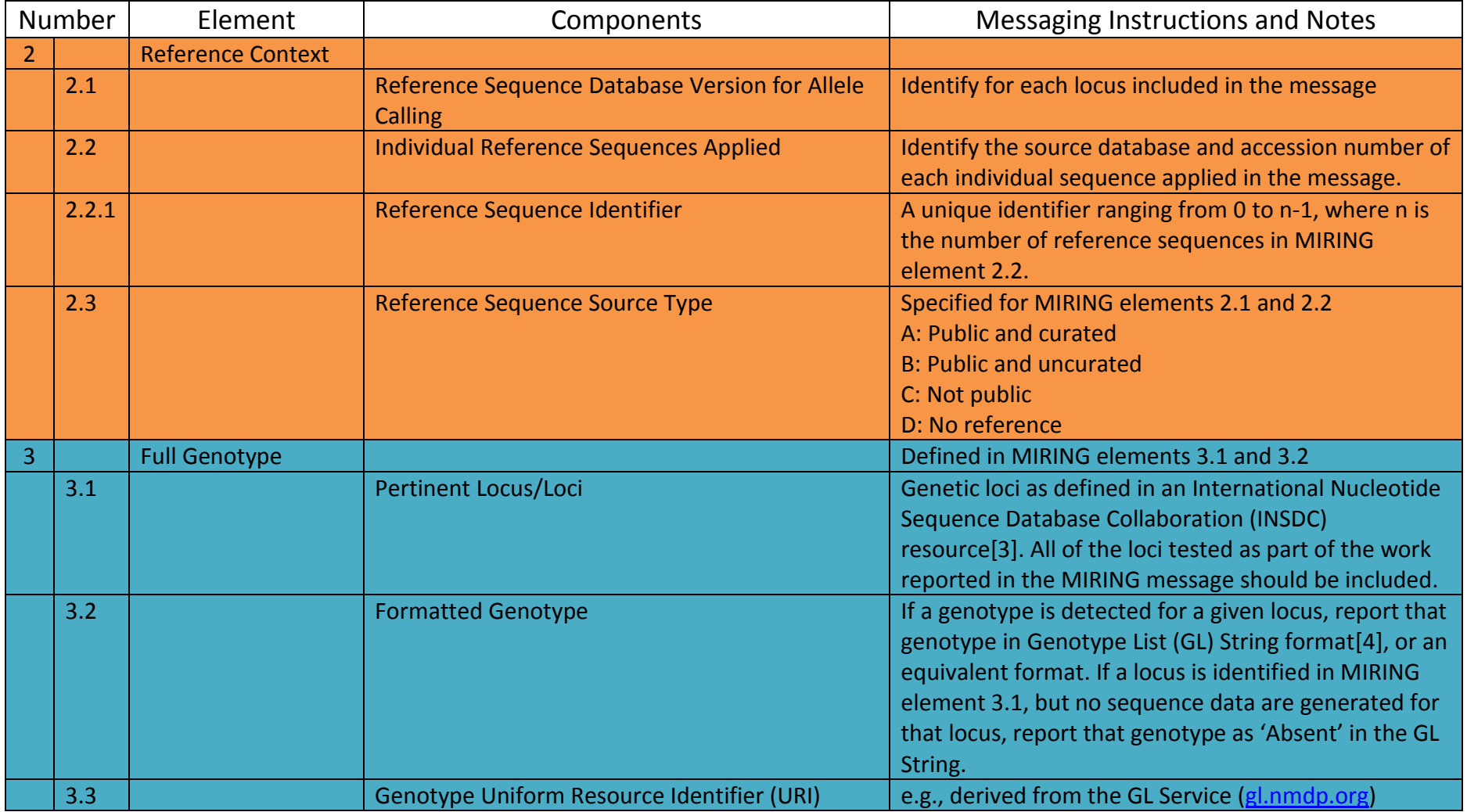

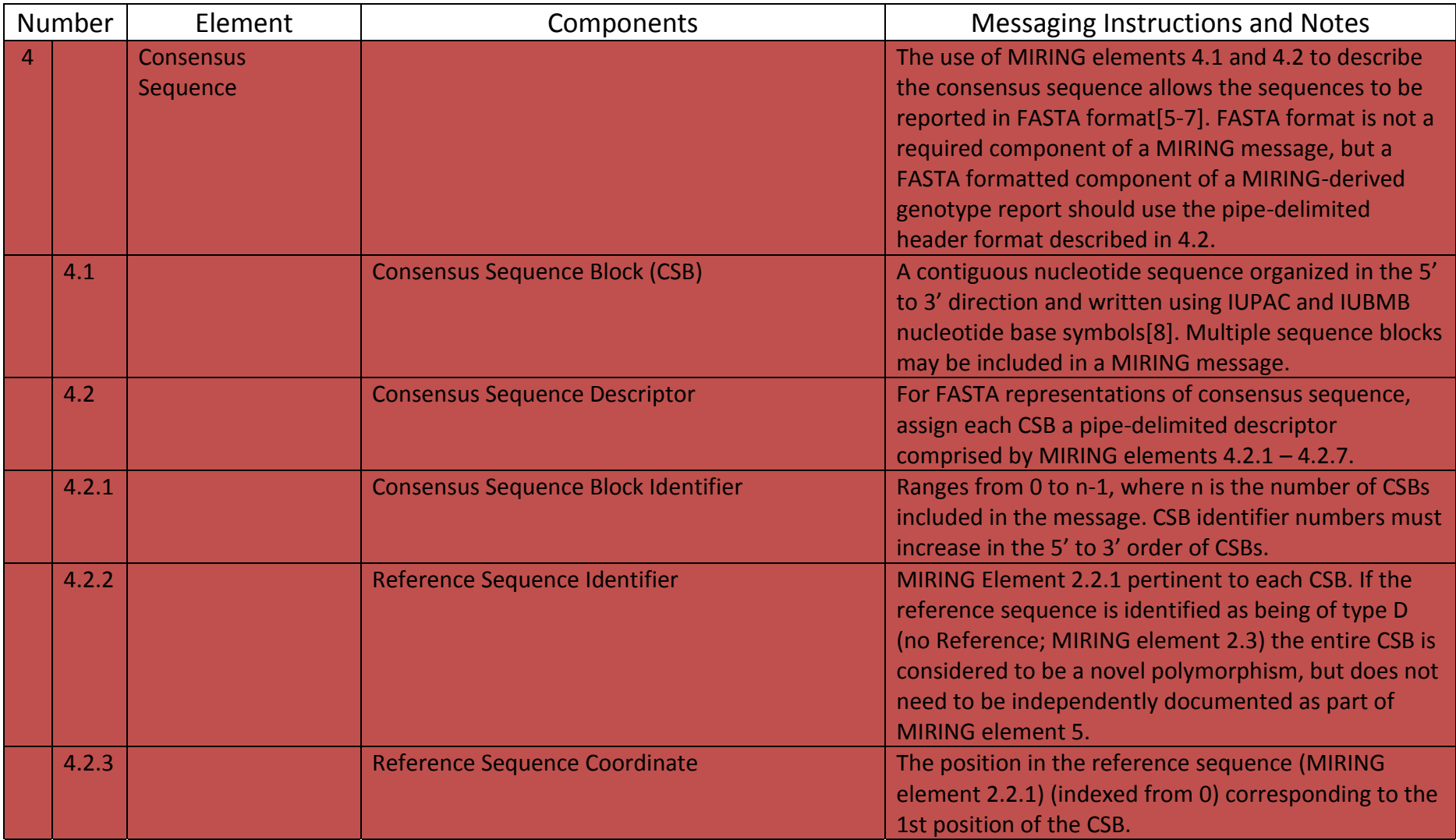

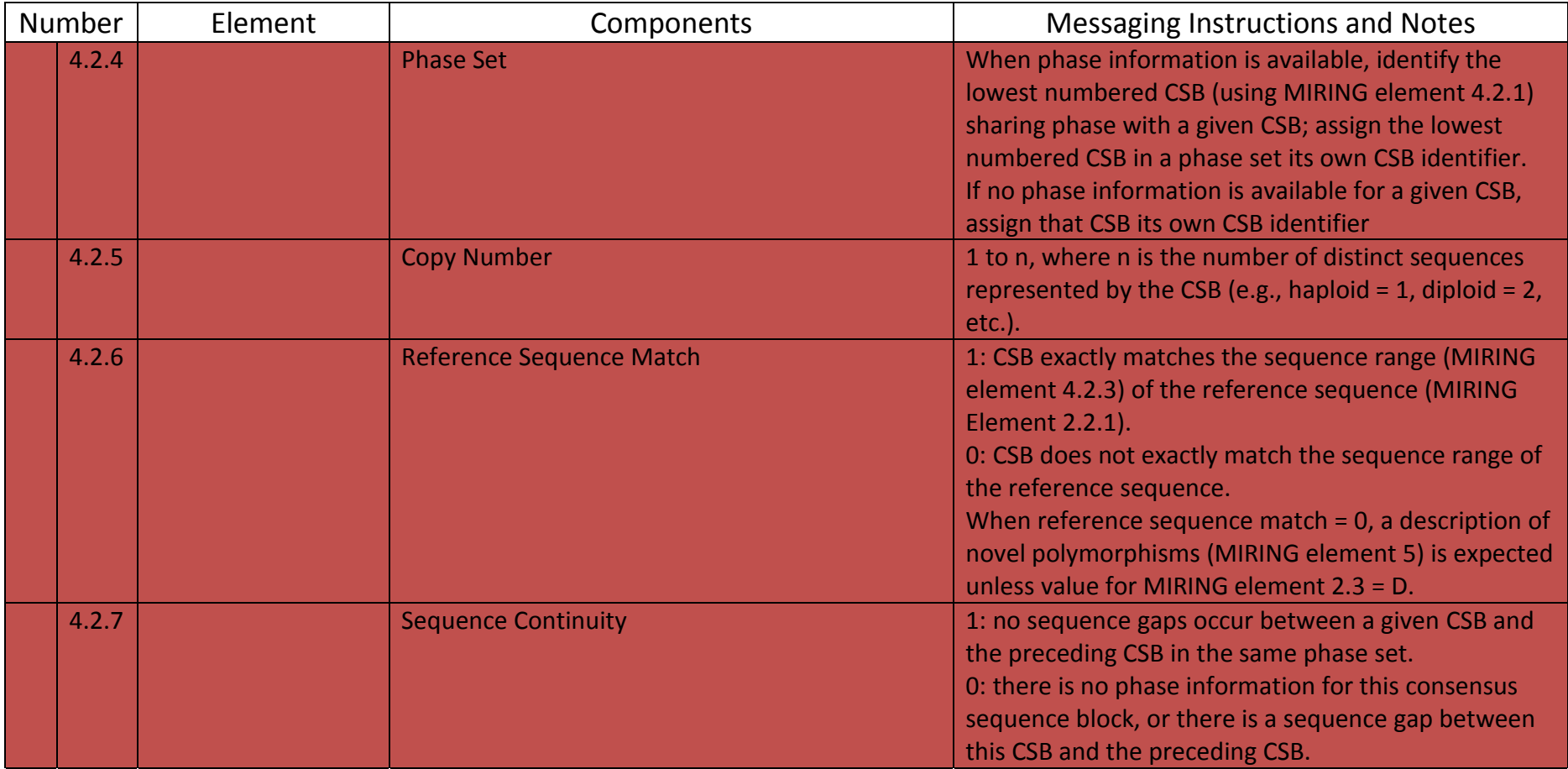

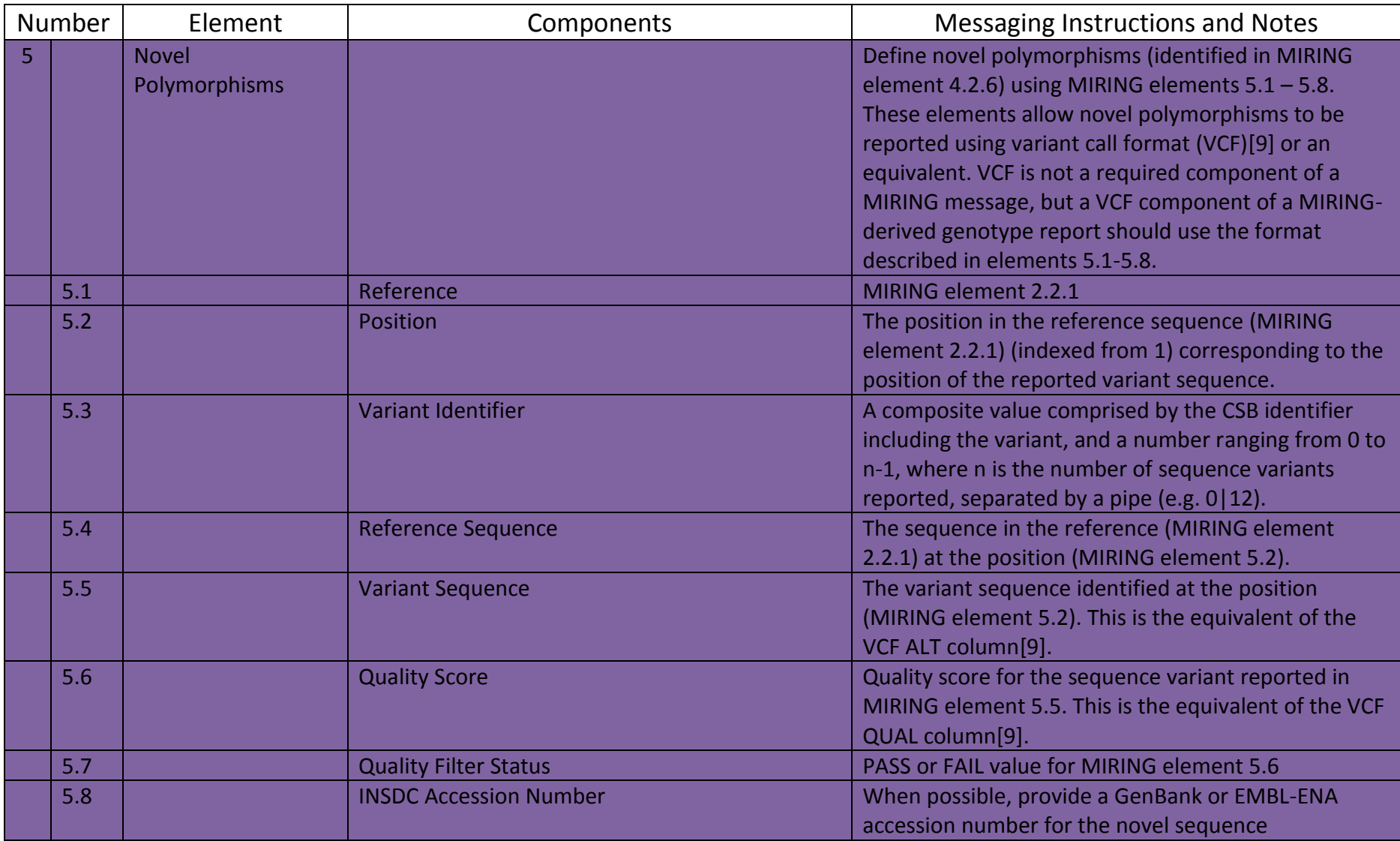

MIRING Elements and Formats. From: doi: 10.1016/j.humimm.2015.09.011. Updated October 1, 2015

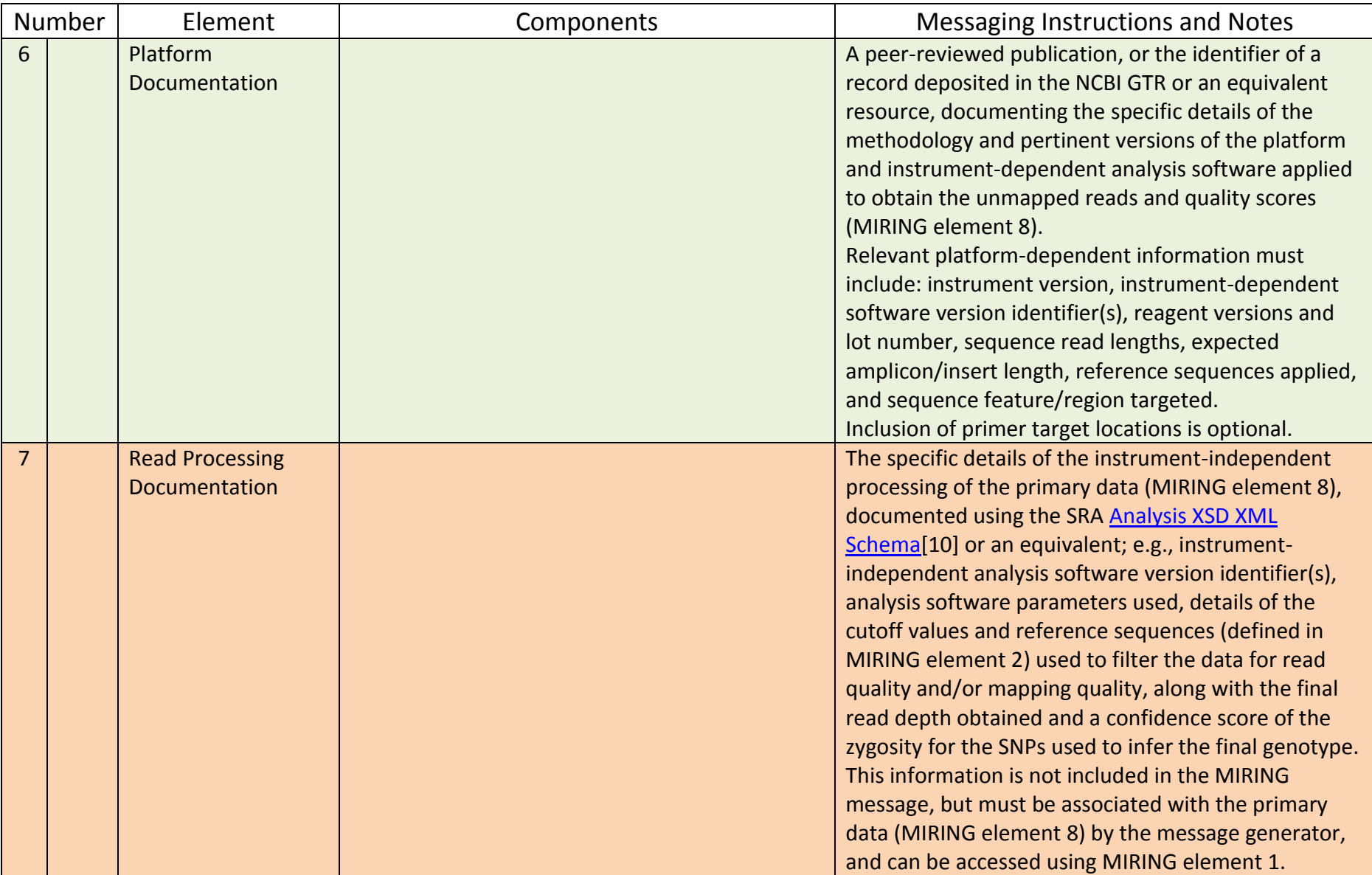

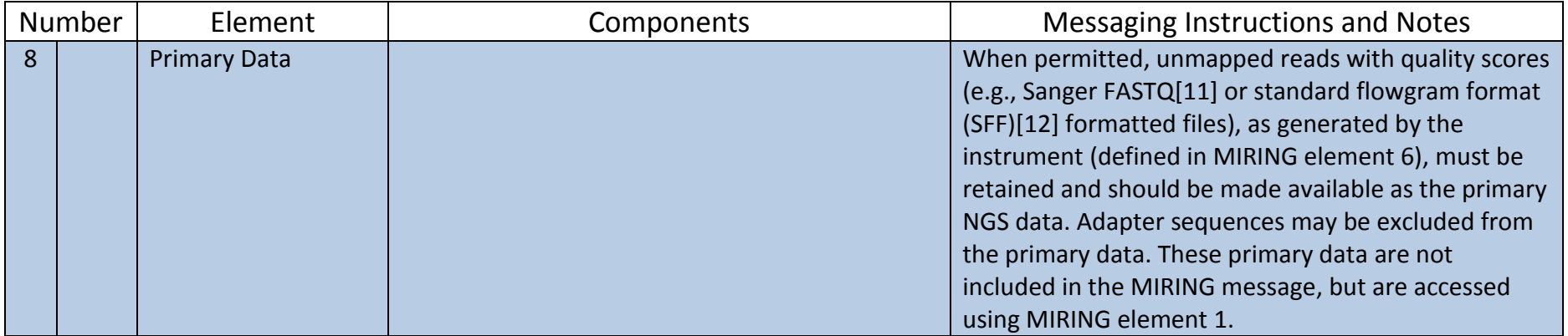

## **Legend**

MIRING is both a checklist of eight elements that constitute a NGS HLA or KIR genotyping result, and a set of messaging guidelines for transmitting that NGS HLA or KIR genotyping result using five of those elements. Genotyping reports can be generated from a MIRING message. The MIRING guidelines include semantic definitions for a MIRING message, but are not intended to impose syntactic constraints on the message; they are principles that must be met, regardless of the structure of the message.

Elements 1-5 constitute the MIRING message, suitable for reporting a genotyping result. Elements 6-8 constitute the contextual resource for MIRING messages, but are not included in MIRING messages; instead, these elements are referenced in MIRING element 1[13].

Where possible, MIRING elements are consistent with established formats for describing genetic and genomic data (e.g., FASTA[5-7], FASTQ[11], Variant Call Format (VCF)[9] and Genotype List (GL) String formats[4]). In addition, these elements leverage existing genetic and genomic dataresources (e.g., the IMGT/HLA and IPD-KIR Databases[14], the NCBI Genetic Testing Registry (GTR)[15] and International Nucleotide Sequence Database Collaboration (INSDC)[16]).

## **Literature Cited**

- 1. 32, I.I.J.S. Information technology Structure for the identification of organizations and organization parts Part 1: Identification of organization identification schemes. 1998 [cited 2014 October 26]; Available from: https://www.iso.org/obp/ui/#iso:std:iso-iec:6523:- 1:ed-1:v1:en.
- 2. 32, I.I.J.S. Information technology Structure for the identification of organizations and organization parts Part 2: Registration of organization identification schemes. 1998 [cited 2014 October 26]; Available from: https://www.iso.org/obp/ui/#iso:std:iso-iec:6523:- 2:ed-1:v1:en.
- 3. Nakamura, Y., G. Cochrane, and I. Karsch-Mizrachi, The International Nucleotide Sequence Database Collaboration. Nucleic Acids Res, 2013. 41(Database issue): p. D21-4.
- 4. Milius, R.P., et al., Genotype List String: a grammar for describing HLA and KIR genotyping results in a text string. *Tissue Antigens*, 2013. 82(2): p. 106-12.
- 5. Lipman, D.J. and W.R. Pearson, Rapid and sensitive protein similarity searches. *Science*, 1985. 227(4693): p. 1435-41.
- 6. Pearson, W.R. and D.J. Lipman, Improved tools for biological sequence comparison. *Proc Natl Acad Sci USA*, 1988. 85(8): p. 2444-8.
- 7. Neuwald, A.F., et al., Extracting protein alignment models from the sequence database. *Nucleic Acids Research*, 1997. 25: p. 1665-1677.
- 8. Cornish-Bowden, A., Nomenclature for incompletely specified bases in nucleic acid sequences: recommendations 1984. Nucleic Acids Res, 1985. 13(9): p. 3021-30.
- 9. Danecek, P., et al., The variant call format and VCFtools. *Bioinformatics*, 2011. 27(15): p. 2156-8.
- 10. SRA Handbook [Internet], in Analysis Submission Guide, N.C.f.B.I. (US), Editor 2010-: Bethesda (MD).
- 11. Cock, P.J., et al., The Sanger FASTQ file format for sequences with quality scores, and the Solexa/Illumina FASTQ variants. *Nucleic Acids Res*, 2010. 38(6): p. 1767-71.

MIRING Elements and Formats. From: doi: 10.1016/j.humimm.2015.09.011. Updated October 1, 2015

- 12. Malde, K., Flower: extracting information from pyrosequencing data. Bioinformatics, 2011. 27(7): p. 1041-2.
- 13. Mack S.J., et al., Minimum information for reporting next generation sequence genotyping (MIRING): Guidelines for reporting HLA and KIR genotyping via next generation sequencing. *Hum Immunol*. 2015 Sep 23. pii: S0198-8859(15)00448-6. doi: 10.1016/j.humimm.2015.09.011.
- 14. Robinson, J., J.A. Halliwell, and S.G.E. Marsh, IMGT/HLA and the Immuno Polymorphism Database*. Methods Mol Biol*, 2014. 1184: p. 109- 21.
- 15. Rubinstein, W.S., et al., The NIH genetic testing registry: a new, centralized database of genetic tests to enable access to comprehensive information and improve transparency. *Nucleic Acids Res*, 2013. 41(Database issue): p. D925-35.
- 16. Nakamura, Y., G. Cochrane, and I. Karsch-Mizrachi, The International Nucleotide Sequence Database Collaboration. *Nucleic Acids Res*, 2013. 41(Database issue): p. D21-4.